#### CS 535 Object-Oriented Programming & Design Fall Semester, 2008 Doc 6 Inheritance & Variables Sept 11 2008

Copyright ©, All rights reserved. 2008 SDSU & Roger Whitney, 5500 Campanile Drive, San Diego, CA 92182-7700 USA. OpenContent (http:// www.opencontent.org/openpub/) license defines the copyright on this document.

#### **References**

Ralph Johnson's University of Illinois, Urbana-Champaign CS 497 lecture notes, http://st-www.cs.uiuc.edu/users/cs497/

Smalltalk Best Practice Patterns, Beck

#### **Reading**

Smalltalk by Example, Alex Sharp, Chapter 4 Variables Chapter 5 Instance Creation

## **Inheritance**

Smalltalk supports only single inheritance

Each class has single parent class

A class inherits (or has) all Methods defined in its parent class Methods defined in its grandparent class etc. Methods defined in any ancestor class

Variables defined in any ancestor class

#### **Terms**

Parent Class **Superclass** 

Child class **Subclass** 

# **Object**

Is the ancestor of all classes

Has no parent class

Contains important methods for all classes & objects

# **Inheritance and Name Clashes**

Subclass can implement methods with same name as parent

This is called overloading the method

When message is sent to instance of the subclass, the subclass method is used

Subclass can not overload variable names

## **Example**

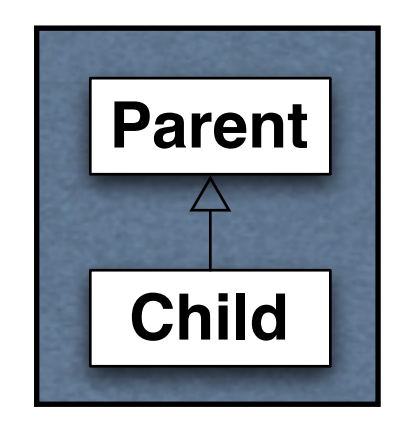

#### Parent>>foo ^'foo'

Child>>foo ^'bar'

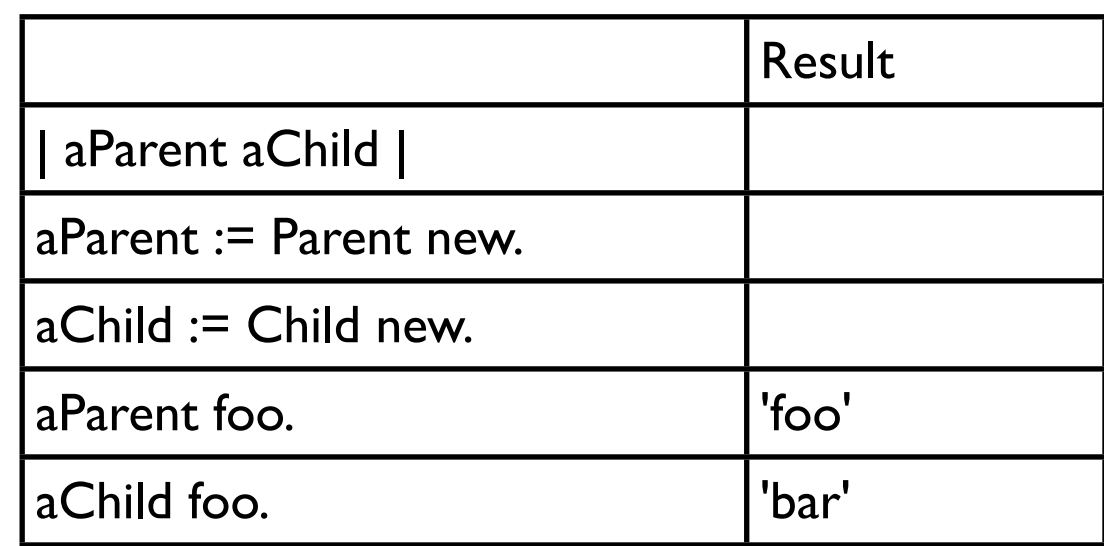

#### **Types of Variables**

Temporary (Local) Variable Named Instance Variable Class Instance Variable Shared Variable Indexed Instance Variable

# **Temporary (Local) Variable**

| a b sum |  $a := 5.$  $b := 10.$ 

sum  $:= a + b$ .

```
Point>>grid: aPoint 
 "Answer a new Point to the nearest rounded grid modules 
 specified by aPoint."
 | newX newY |
aPoint x = 0ifTrue: [newX := 0]ifFalse: [newX := x roundTo: aPoint x].
aPoint y = 0ifTrue: [newY := 0] ifFalse: [newY := y roundTo: aPoint y].
 ^newX @ newY
```
# **Usage Convention**

Do not use the same temporary variable name within a scope for more than one purpose

| aRecord | aRecord := self indexRecord. aRecord lock: 12. aRecord := aRecord at: 12. self update: (aRecord at: 1) with: self newData. aRecord unlock: 12.

# **Named Instance Variable**

Each object has its own copy of a named instance variable

Like Protected C++ data member Protected Java field

Accessible by Instance methods of the class Instance methods of subclasses of the class

Not accessible by Methods in non-subclasses Class methods

# **Example**

Smalltalk defineClass: #ClassPoint superclass: #{Core.Object} indexedType: #none private: false instanceVariableNames: 'x y ' classInstanceVariableNames: '' imports: '' category: ''

ClassPoint >>y: aNumber y := aNumber

ClassPoint >>x: aNumber  $x := a$ Number

# **Example**

| a b | a := ClassPoint new. a x: 1; y: 4. b := ClassPoint new. b x: -1; y: 2.

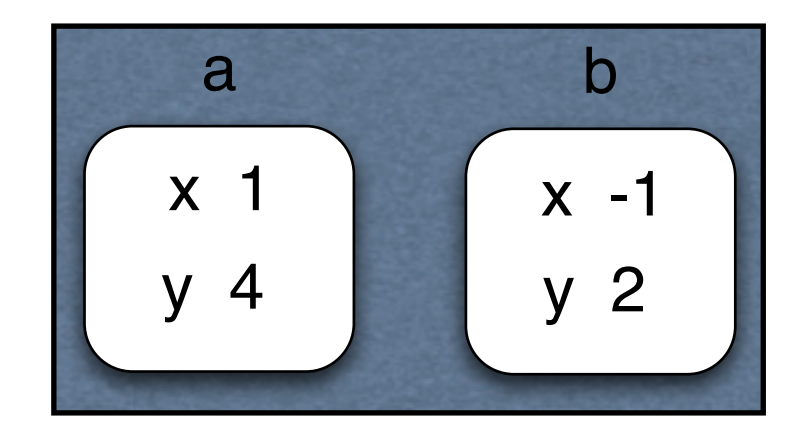

# **Adding Removing Instance Variables**

Method 1 Edit Class Definition

Smalltalk defineClass: #ClassPoint superclass: #{Core.Object} indexedType: #none private: false instanceVariableNames: 'x y z w ' classInstanceVariableNames: '' imports: '' category: ''

# **Adding/Removing Instance Variables**

Method 2: Use Browser's Class menu

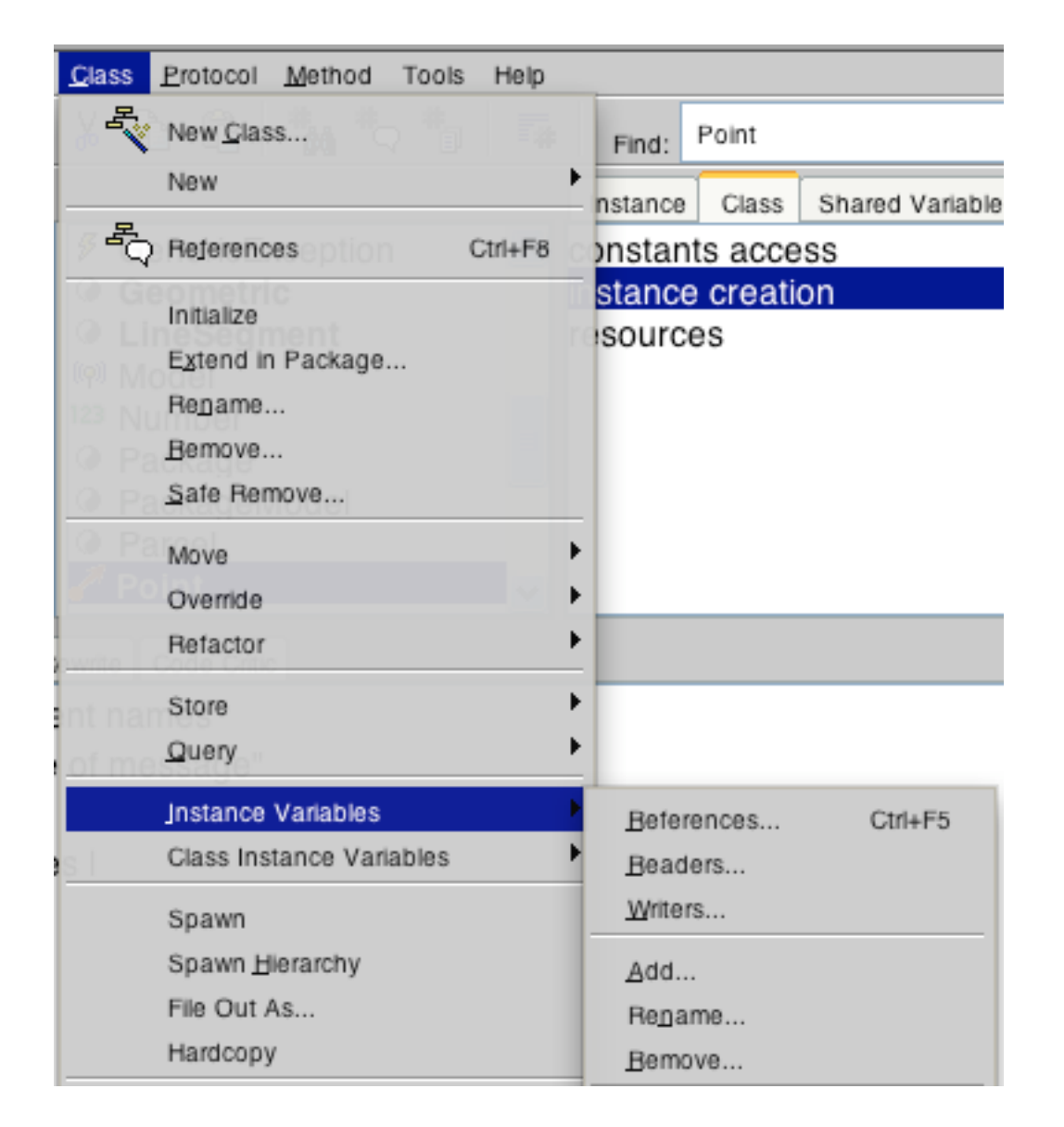

## **self & super**

self

Refers to the receiver of the message (current object)

Methods referenced through self are found by:

Searching the class hierarchy starting with the class of receiver

super

Refers to the receiver of the message (current object)

Methods referenced through super are found by:

Searching the class hierarchy starting the superclass of the class containing the method that references super

# **self and super Example**

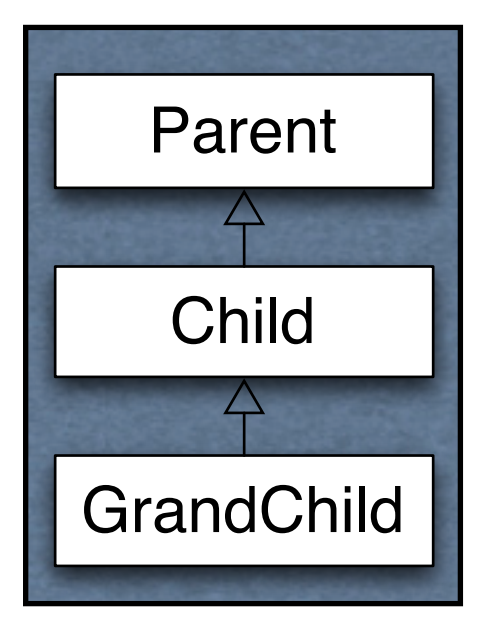

#### Parent>>name ^'Parent'

Child>>name ^'Child'

Child>>selfName ^self name

Child>>superName ^super name

GrandChild>>name ^'GrandChild'

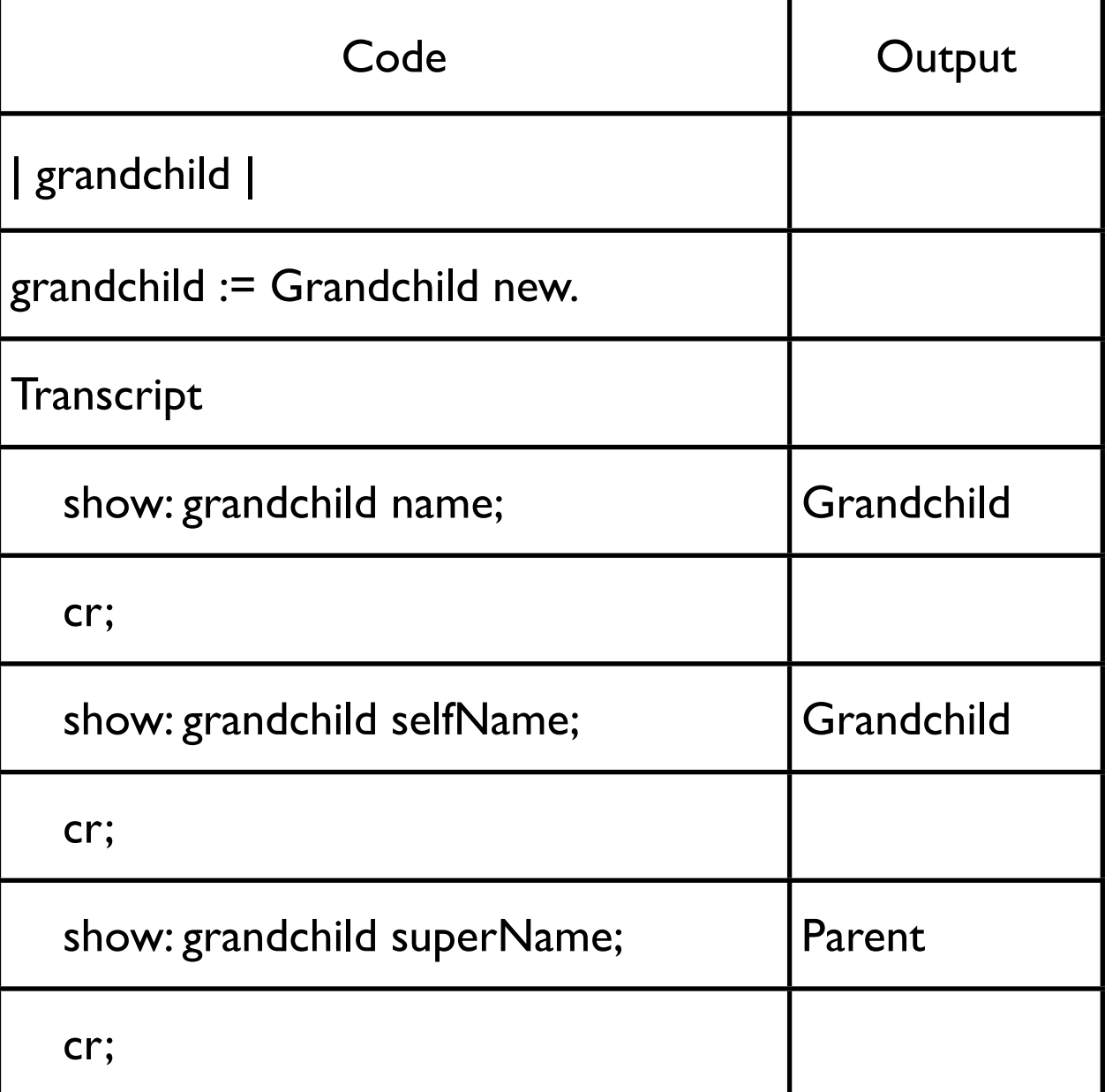

#### **How does this work**

grandchild selfName

Receiver is grandchild object Code in selfName method is  $\textdegree$ self name To find the method "self name" start search in Grandchild class

grandchild superName

Receiver is grandchild object Code in superName method is ^super name superName is implemented in Child class

To find the method "super name" start search in the superclass of Child

# **Why Super**

Super is used when:

The child class overrides a method Needs to call overridden method

Common Pattern

ClassPointSubclass>>initialize super **initialize**.  $z := 0$ .

## **Why doesn't super refer to parent class of the receiver?**

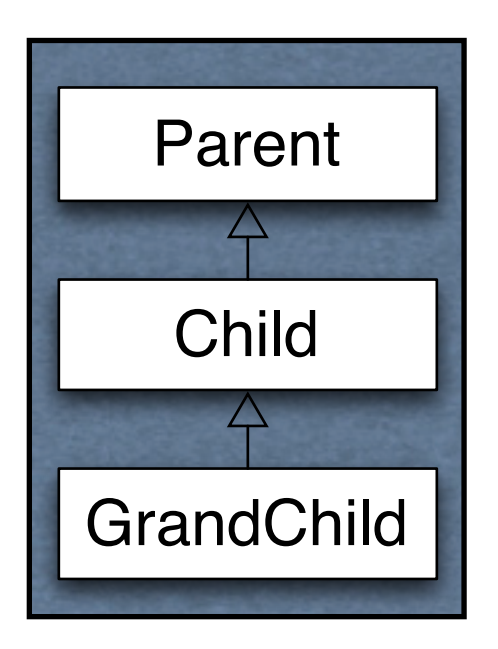

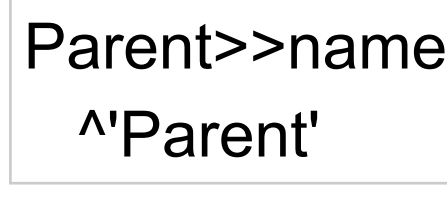

Child>>name ^super name , 'Child' | trouble |

trouble := Grandchild new.

**Transcript** 

show: grandchild name;

If super referred to the parent class of the receiver the above code would result in an infinite loop. The receiver is a GrandChild object so the parent is Child. So in Child>>name "super name" would refer to Child>>name.

## **Class Methods**

ClassPoint class>>origin ^self x: 0 y: 0

ClassPoint class>>x: xNumber y: yNumber ^(self new) x: xNumber; y: yNumber; yourself

ClassPoint class>>new ^super new initialize center := ClassPoint origin. center x "Returns o"

# **new & initialize**

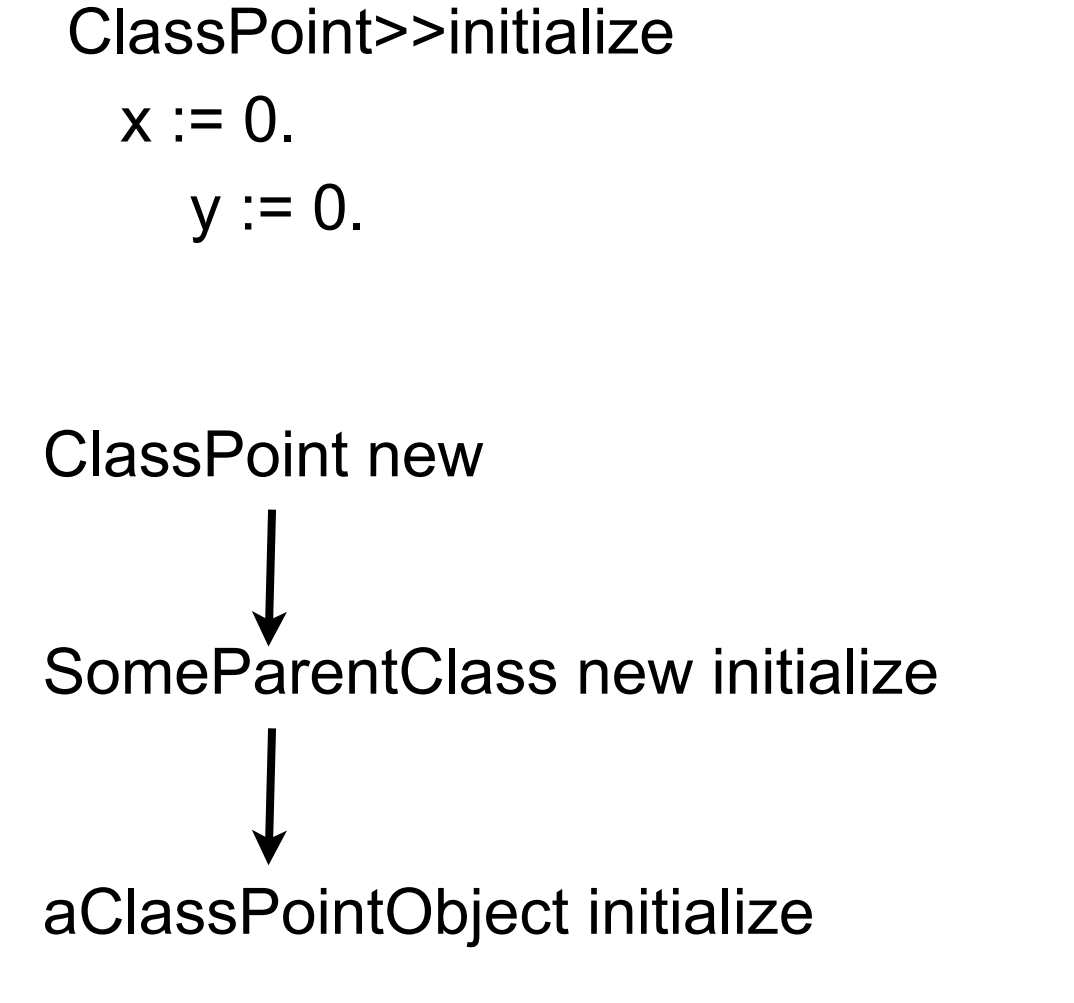

ClassPoint class>>new ^super new initialize

SomeParentClass new returns a ClassPoint object

## **Initialization and Inheritance**

Smalltalk.Core defineClass: #Parent superclass: #{Core.Object} instanceVariableNames: 'foo '

Class Method

new

^super new initialize

Instance Methods

initialize

foo $:=6$ .

foo ^foo

# **Initialization of Subclass**

How to initialize bar?

Smalltalk.Core defineClass: #Child superclass: #{Core.Parent} instanceVariableNames: 'bar '

Bad Idea 1 – Use Same pattern

Child class>>new ^super new initialize

Child>>initialize  $bar := 2$ .

Child>>bar ^bar

# **Why bad?**

Does not work!

| test | test := Child new. test foo "returns nil"

initialize is called twice

Child class>>new is not needed Child class inherits an identical method

#### **Bad Idea 2 – Subclass initializes Parent Variable**

Child>>initialize  $bar := 2$ . foo  $:= 6$ .

#### Why Bad?

Child class now involved in private affairs of the Parent

Changes to the Parent instance variables require changing Child

# **Solution**

Parent class>>new ^super new initialize

Parent>>initialize foo $:=6.$ 

Child>>initialize super initialize  $bar := 2$ .

Child>>bar ^bar

Parent>>foo ^foo

#### **Class Methods that Create Instances**

Smalltalk does not have constructors like C++/Java

Use class methods to create instances

Place these class methods in "instance creation" category

# **Initial State of Instances**

Create objects in some well-formed state

Class creation methods should:

Have parameters for initial values of instance variables or Set default values for instance variables

Provide an instance method that:

Sets the initial values of instance variables Place method in "initialize" or "initialize - release" category Use the name setVariable1: value variable2: ...

# **Disabling new**

Point new Does not work Point class>>new

^self shouldNotImplement

Point x: 1 y: 12 This works

Implementers wanted users to specify initial value of a point

## **Class Instance Variables**

A class has one instance of a class instance variable

Each subclass has a different instance

Accessible by Class methods of the class Class methods of subclasses

## **Example**

Smalltalk.Core defineClass: #ClassInstanceVariableExample superclass: #{Core.Object} indexedType: #none private: false instanceVariableNames: '' classInstanceVariableNames: 'test ' imports: '' category: 'As yet unclassified'

# **Adding/Removing Class Instance Variables**

Method 1 Method 2

Edit the class definition directly

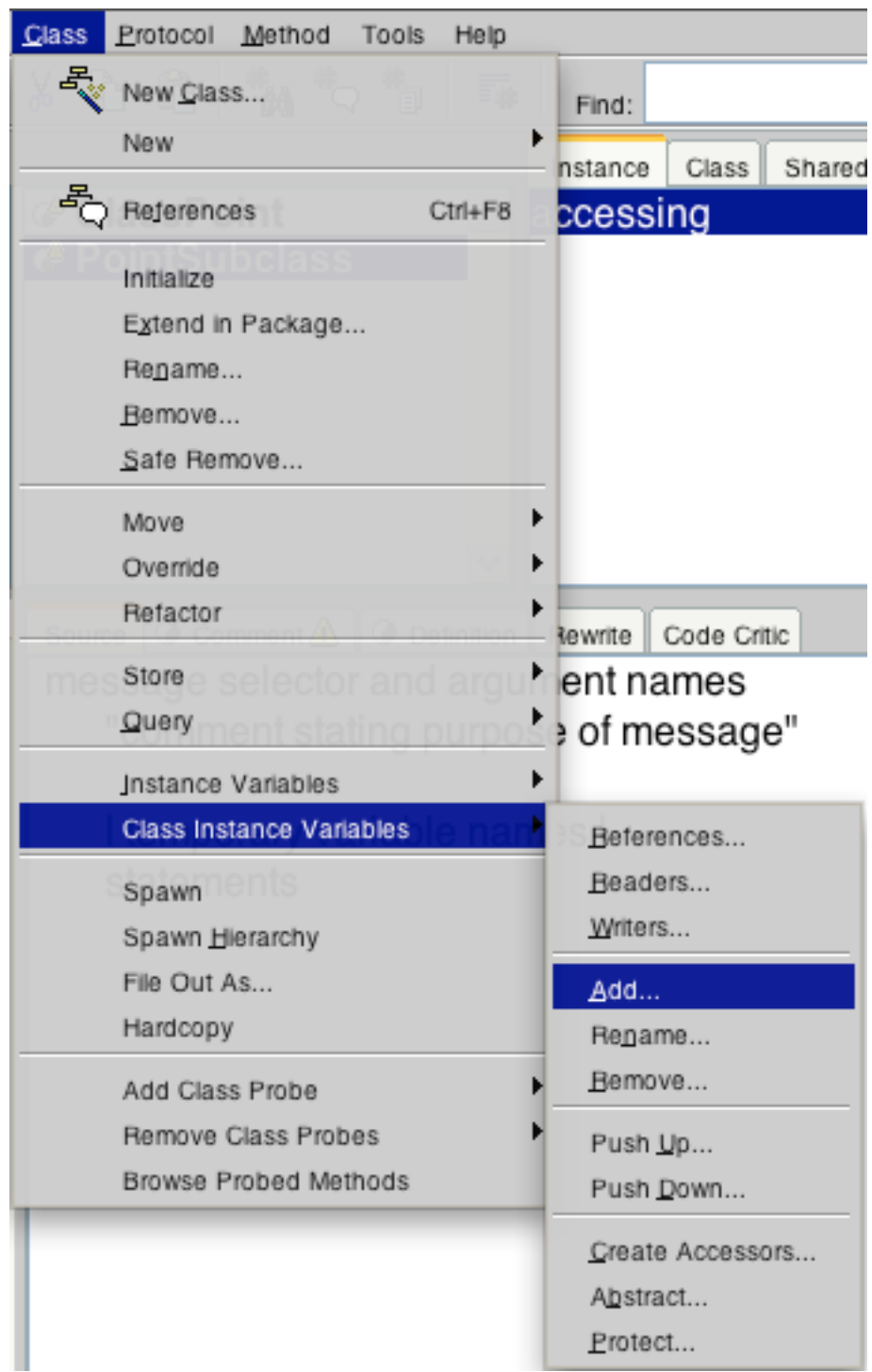

# **Example**

Smalltalk.Core defineClass: #Parent superclass: #{Core.Object} classInstanceVariableNames: 'test '

```
Parent class>>test
  test isNil ifTrue:[ test := 0].
test := test + 1.
 ^test
```
Smalltalk.Core defineClass: #Child superclass: #{Core.Parent} classInstanceVariableNames: ''

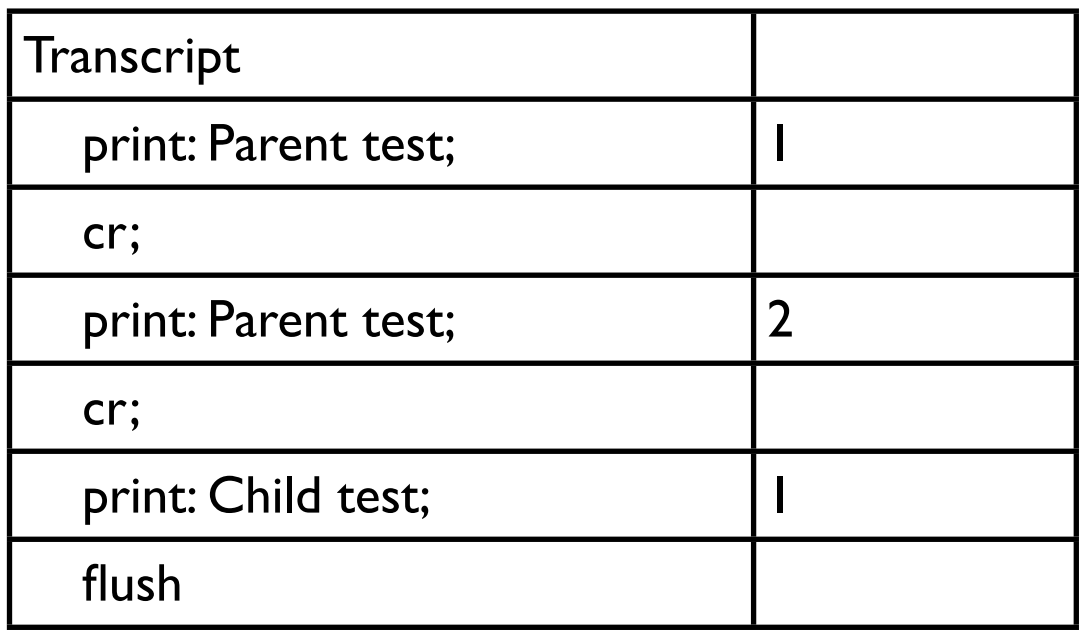

## **Lazy Initialization**

Parent class>>test test isNil ifTrue:[ test := 0]. test := test  $+ 1$ . ^test

## **Indexed Instance Variable**

Provides slots in objects for array like indexing

Used for Arrays

I have never added indexed instance variables

I have always used existing collection classes